# In an ongoing effort to improve services to our most valued assets, our employees, we are pleased to announce a new Web-based Employment and Wage Verification Service

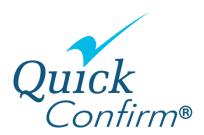

#### How Do I Use It?

Let's assume that you need your bank to verify your salary for a loan. To accomplish this, **you simply log on to www.QuickConfirm.com**, **enter your Company Code<sup>1</sup>**, **User ID**, **and password**, **and the system will walk you through the process.** By following the steps, you will be able to create a **Salary Authorization Number** and the system will provide you a way to send the number to your lender of choice. You can view a video for this and other features on our **YouTube** page.

#### What if The Verifier Only Needs Employment History?

For employment verification with no wage information, **there's nothing you need to do**. The company needing the verification for you should go directly to <a href="www.QuickConfirm.com">www.QuickConfirm.com</a>. This will enable them to get the required information.

# How Do I get My User ID and Password?

Your user ID is your Employee ID Number, and your initial password is your date of birth in MMDDYYYY format and the last four digits of your Social Security Number, MMDDYYYY###. For example, if your birth date is Jan 5, 1970 and your Social Security Number is 123456789, then your initial password would be 010519706789

When you login to the system for the first time, you will need to set up a new personal password. You will also be asked to respond to three security questions, which will help you in the future should you forget your password.

# What Is the Cost?

There is absolutely **no cost** to you as the employee.

#### Features of the System

- ◆ You can login to <a href="https://www.QuickConfirm.com">www.QuickConfirm.com</a> and:
  - Create a Salary Authorization Number and later check if your lender has accessed your salary information
  - o Salary Authorization numbers can only be used once and expire after 30 days if not used
  - You can cancel the authorization if you change your mind
- ♦ Your earnings are updated regularly, and you can view your information (at no cost) on www.QuickConfirm.com at any time to verify accuracy.

# I'm Concerned About Security. How do I know my information is safe?

Your information is stored in a highly secure (encrypted format), and **only authorized verifiers can access the system. Learn more about QuickConfirm's security.** 

Questions? Contact your Customer Care Specialist at 1-631-651-8730 or 888-505-6745 option 3

<sup>&</sup>lt;sup>1</sup> If you do not know your company code, you can look it up on the website by clicking on <u>Find Company Code</u> under the company code field on the employee login portal